## **DAFTAR PUSTAKA**

- [1] A. Kahfi, "Tinjauan Terhadap Pengelolaan Sampah," *Jurisprud. Jur. Ilmu Huk. Fak. Syariah dan Huk.*, vol. 4, no. 1, p. 12, 2017, doi: 10.24252/jurisprudentie.v4i1.3661.
- [2] B. P. Statistik, "Statistik Lingkungan Hidup Indonesia, Energidan Lingkungan 2021."
- [3] R. Darmawan, "Rancang bangun turbin uap pada Pembangkit Listrik Tenaga Sampah (PLTSa) Kapasitas 1,45 KW di Lingkungan Kampus Unsika," *J. Tek. Mesin dan Pembelajaran*, vol. 4, no. 1, p. 29, 2021, doi: 10.17977/um054v4i1p29-40.
- [4] R. Apriandi and A. Mursadin, "Analisis Kinerja Turbin Uap Berdasarkan Performance Test Pltu Pt. Indocement P-12 Tarjun," *Sci. J. Mech. Eng. Kinemat.*, vol. 1, no. 1, pp. 37–46, 2016, doi: 10.20527/sjmekinematika.v1i1.26.
- [5] T. Elektro, F. Teknik, and J. R. Muka, "Rancang Bangun Turbin Uap Pada Maket Pembangkit Listrik Tenaga Uap."
- [6] H. S. A. Muzzekki, "Rancang Bangun Pembangkit Listrik Tenaga Sampah ( PLTSa ) Berbasis Bioteknologi Lingkungan," *Zetroem*, vol. 03, no. 01, pp. 26–33, 2021.
- [7] A. M. M. Huda, R. H. Saputra, And A. Sahara, "Rancang Bangun Pembangkit Listrik Tenaga Sampah ( Pltsa ) Di Lingkungan Stt Migas Balikpapan," Vol. 3, 2021.
- [8] "Jenis Jenis Turbin A.Turbin Uap." https://text-id.123dok.com /document/1y9g7kglq-jenis-jenis-turbin-a-turbin-uap.html (accessed Aug. 10, 2022).
- [9] A. Sistem *et al.*, "Sistem, Analisis Energi, Konversi Sabut, Biomassa Rankine, Menggunakan Siklus Syamsuddin, Akmal Studi, Program Elektro, Teknik Sains, Fakultas Teknologi, D A N Islam, Universitas Sultan, Negeri Kasim, Syarif," 2020.
- [10] "Prinsip Kerja Siklus Rankine." https://www.insinyoer.com/ prinsip-kerja-siklus-rankine/2/ (accessed Aug. 14, 2022).
- [11] "Prinsip Kerja Siklus Rankine: Siklus Ideal Turbin Uap Meongnium's Blog." https://www.meongnium.com/2019/09/ prinsip-kerja-siklus-rankine.html (accessed Aug. 14, 2022).
- [12] Z. Bahri and J. Nainggolan, "Perancangan Tachogenerator Dari Dinamo Tape Recorder," *J. Electr. Syst. Control Eng.*, vol. 1, no. 1, 2017, doi: 10.31289/jesce.v1i1.1215.
- [13] O. A. M. A. H Kara, "Pengertian dan Fungsi SCC (Solar Charge

Controller)," *Pap. Knowl. . Towar. a Media Hist. Doc.*, vol. 7, no. 2, pp. 107–15, 2014.

- [14] "Pengertian Akumulator; Fungsi, Jenis-Jenis Hingga Cara Perawatannya." https://caramesin.com/akumulator-adalah/ (accessed Jul. 05, 2022).
- [15] I. Setiono, J. P. Sudarto, and T. Semarang, "Akumulator, Pemakaian Dan Perawatannya," *Metana*, vol. 11, no. 01, pp. 31– 36, 2015.
- [16] K. Ge. F, "Pengertian dan Fungsi Arduino UNO," *Angew. Chemie Int. Ed. 6(11), 951–952.*, pp. 3–11, 1967.
- [17] "Sensor Tegangan DC 0-25v Voltage Sensor ICHIBOT STORE." https://store.ichibot.id/product/sensor-tegangan-dc-0- 25v-voltage-sensor/ (accessed Aug. 11, 2022).
- [18] A. Imron, T. Andromeda, and B. Setiyono, "Perancangan Akuisisi Data Pada Panel Rtu Pt.Pln (Persero) Berplatform Android," *Transient J. Ilm. Tek. Elektro*, vol. 7, no. 2, pp. 664– 670, 2018, [Online]. Available: https://ejournl3.undip.ac.id/ index.php/transient/article/view/23389.
- [19] Y. B. Yonanda, "Monitoring Arus Beban yang Tersalurkan Pada Gardu Induk PLTU Gresik Dengan Android Menggunakan Bluetooth HC-O5 Berbasis Mikrokontroler ARM," *Gresik*, pp. 6–16, 2017, [Online]. Available: http://digilib.umg.ac.id/gdl. php?mod=browse&op=read&id=jipptumg--yogabagusy-2574 &q=YOGA BAGUS YONANDA.
- [20] A. A. Putra, E. Susanto, and N. Prihatiningrum, "Sistem Perekam Kecepatan Sepeda Motor Saat Kecelakaan Motorcycle Speed Recording System During an," vol. 8, no. 6, pp. 11479– 11484, 2021.
- [21] "Menampilkan Text di LCD  $16x^2$  dengan Arduino Codepolitan." https://www.codepolitan.com/menampilkan-textdi-lcd-dengan-arduino/ (accessed Jul. 05, 2022).
- [22] "Pengertian LED (Light Emitting Diode) dan Cara Kerja LED." https://teknikelektronika.com/pengertian-led-light-emittingdiode-cara-kerja/ (accessed Jul. 05, 2022).

## **LAMPIRAN A**

Program Mikrokontroler Arduino Uno

 $\#$ include  $\lt$ Wire h $>$ #include <LiquidCrystal\_I2C.h> int encoder  $pin = 2$ ; // The pin the encoder is connected unsigned int rpm; // rpm reading volatile byte pulses; // number of pulses unsigned long timeold; unsigned int pulsesperturn  $= 1$ ; int analogPin= A0; //pin arduino yang terhubung float  $V$ modul = 0.0; float  $R1 = 30000.0$ ; // Resistor 30k float R2 = 7500.0; // Resistor 7500 ohm int value  $= 0$ : float HasilTegangan  $= 0.0$ ; const int pinADC =A1; int sensitivitas  $= 100$ : int nilaiadc= 00; int teganganoffset  $= 2500$ ; double tegangan  $= 00$ ; double HasilArus  $= 00$ : float HasilDaya  $= 0.0$ ; LiquidCrystal I2C lcd $(0x27,16,2)$ ; // void counter() { pulses++; } void setup() { lcd.init(); lcd.backlight(); lcd.setCursor(3,0); lcd.print("PROJECT TA"); lcd.setCursor(5,1);

```
 lcd.print("ISMAIL");
   delay (1000);
   Serial.begin(9600);
   pinMode(encoder_pin, INPUT);
   pinMode(analogPin, INPUT);
   attachInterrupt(0, counter, FALLING);
  pulses = 0;
  rpm = 0;timeold = 0;
}
void data_Cahaya() {
}
void data_Tegangan() {
value = analogRead (analogPin);
Vmodul= (value*5.0)/1024.0;
HasilTegangan = Vmodul/ (R2/(R1+R2));
}
void data_Arus(){
 nilaiadc = analogRead(pinADC);
 tegangan= (nilaiadc/1024.0) * 5000;
  HasilArus =((tegangan-teganganoffset) / sensitivitas);
}
void data_Daya () {
  HasilDaya = HasilTegangan*HasilArus;
}
void loop()
 {
  if (millis() - timeold >= 1000}
   detachInterrupt(0);
 rpm = (32 * 10000 / \text{pulses} pulsesperturn )/ (\text{millis}() - \text{timeold})* \text{pulses};
  timeold = millis();
  pulses = 0;
   Serial.print("RPM=");
   Serial.println(rpm,DEC);
  lcd.clear();
   lcd.setCursor(8,0);
```

```
 lcd.print("RPM=");
 lcd.print(rpm,DEC);
 lcd.setCursor(0,1);
 attachInterrupt(0, counter, FALLING);
```

```
data Tegangan();
//lcd.print ("V=");
//lcd.print (Vmodul,2);
//lcd.print(" Volt");
lcd.setCursor(0, 0);
led.print ("V=");
lcd.print(HasilTegangan,1);
lcd.print ("V");
```

```
data Arus():
//Serial.print ("Nilai ADC yang terbaca+ ");
//Serial.print(nilaiadc);
//Serial.print("\t tegangan (mV)= ");
//Serial.print (tegangan,3);
Serial.print("I=");
Serial.println (HasilArus,2);
lcd.setCursor(0, 1 );
lcd.print("I=");
lcd.print (HasilArus,2); 
lcd.print ("A");
```

```
data Daya();
Serial.print("\t W=");
Serial.println (HasilDaya,3);
Serial.print ("W");
lcd.setCursor(8, 1);
led.print ("W=");
lcd.print (HasilDaya,3);
lcd.print ( "W");
   }
  }
```
**LAMPIRAN B** Gambar Mekanik Mini Turbin Jenis Pelton

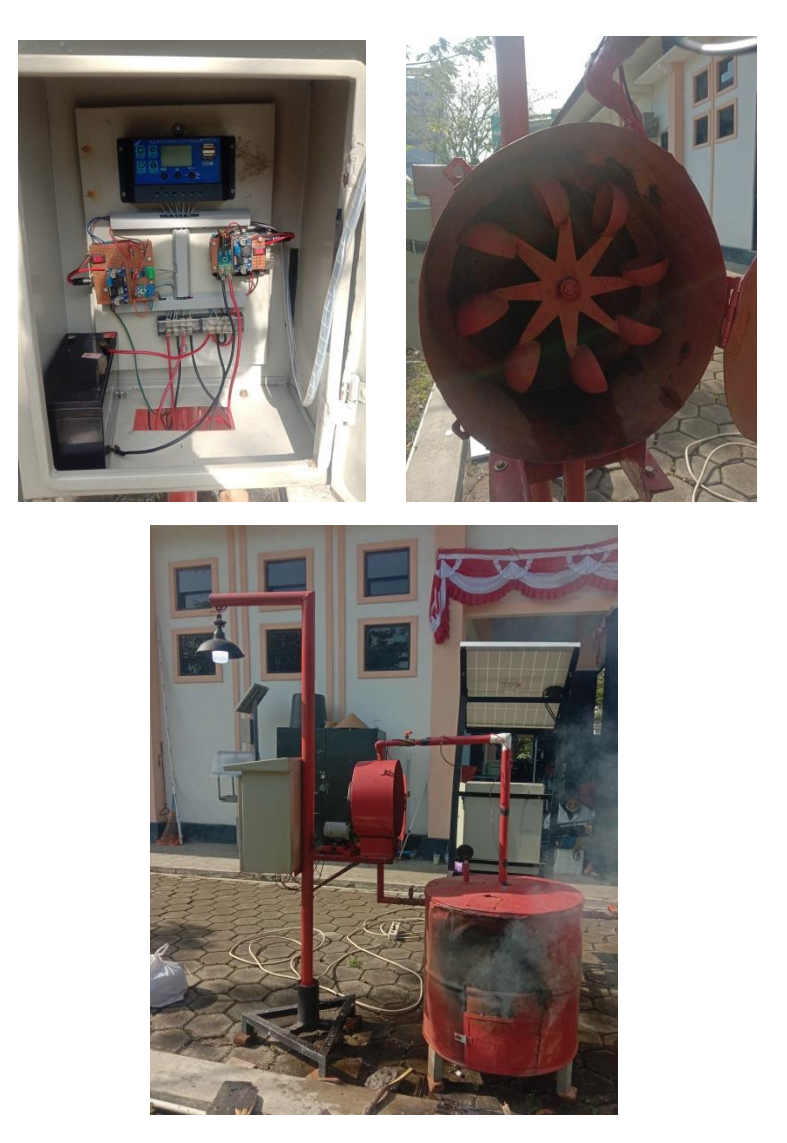

**LAMPIRAN C** Gambar Proses Pengambilan Data

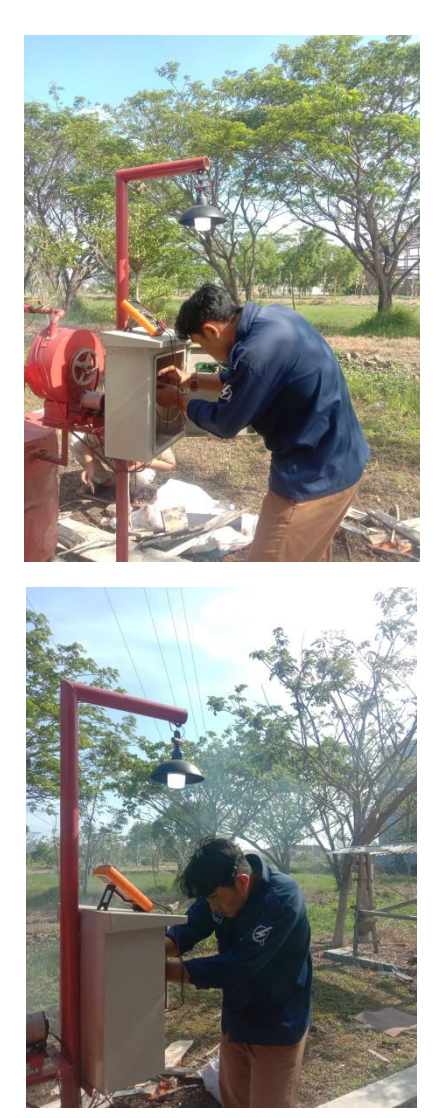